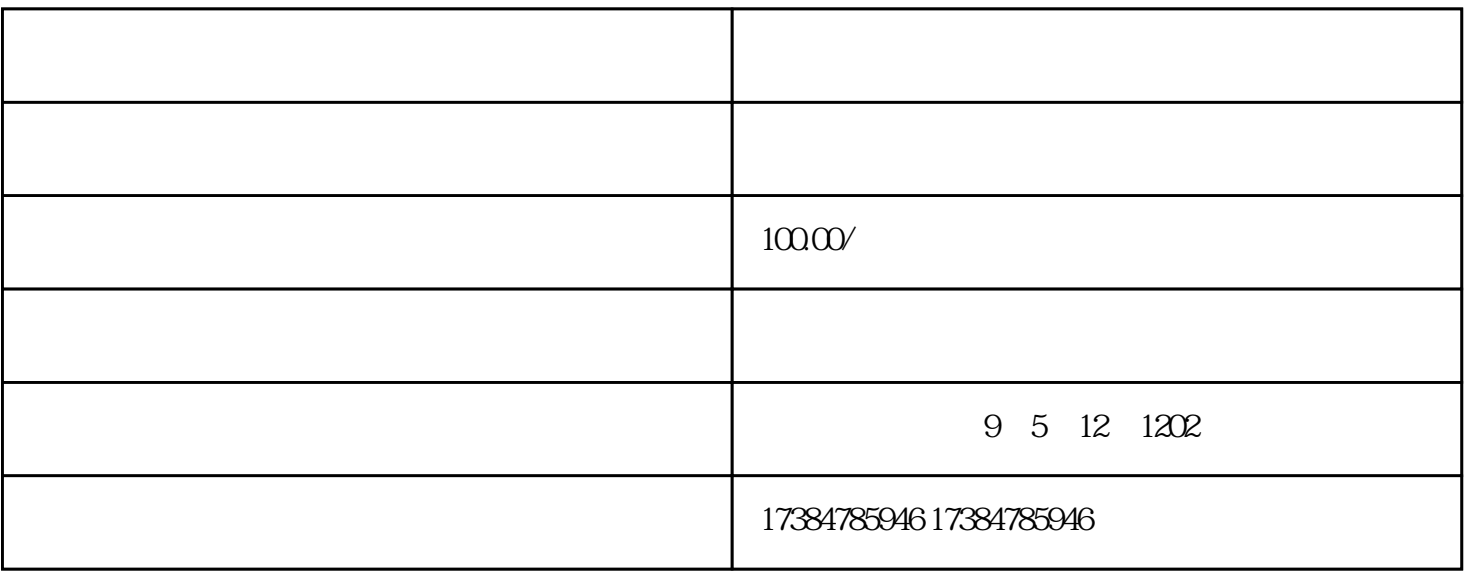

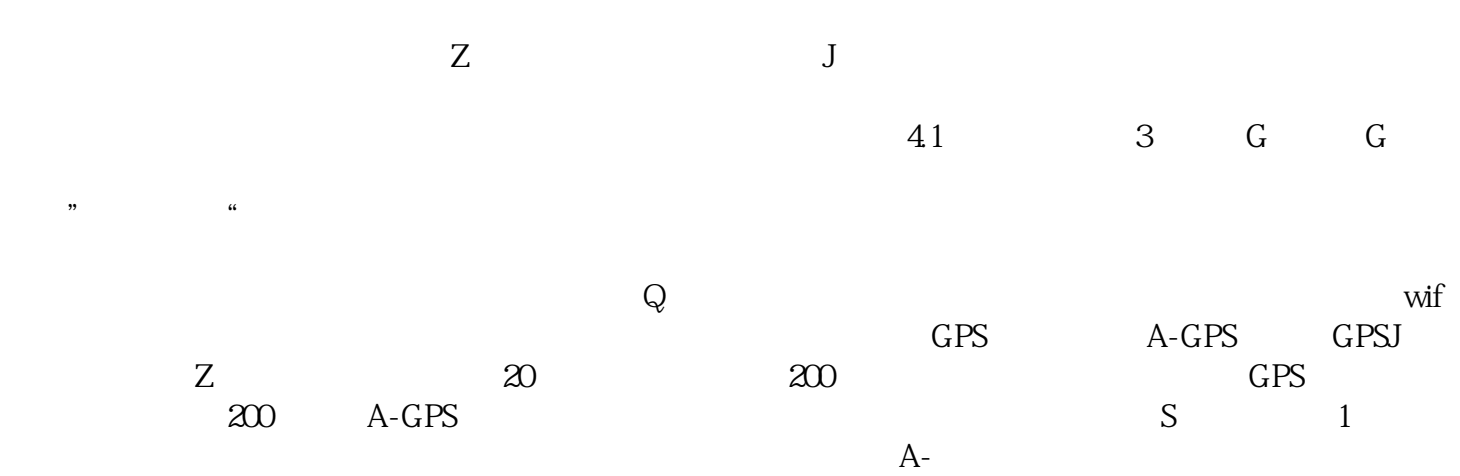

 $GPS$ ,  $GPS$